## SAP ABAP table COMT\_MAP\_INSTANCE\_POSGUID\_MD {Display Instance ID for Item GUID}

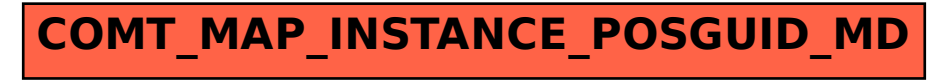